## Applied Bayesian Modeling, ICSPR 2014, Prof. Ryan Bakker Rose Maier, University of Oregon - Psychology Assignment 1: Thursday, June 26, 2014

Due: Monday, June 30, 2014 On the first page of your submission, please indicate your name, home institution, and field of study. Please turn in hard copies to the TAs during our course meeting on Monday, June 30.

1. Prove that the gamma distribution,

$$
p(\theta|\alpha,\beta) = \frac{\beta^{\alpha}}{\Gamma(\alpha)} \theta^{\alpha-1} e^{-\beta \theta}, \quad \theta, \alpha, \beta > 0
$$
 (1)

is the conjugate prior distribution for  $\theta$  in a Poisson probability mass function,

$$
p(y_i|\theta) = \frac{e^{-\theta} \theta^{y_i}}{y_i!}
$$
 (2)

that is, calculate a form for the posterior distribution of  $\theta$  and show that it is also gamma distributed.

First, convert the Poisson probability mass function to a likelihood function by multiplying the probability for each observation in the data together:

$$
L(\theta|Y) = \prod_{i=1}^{n} \frac{e^{-\theta} \theta^{y_i}}{y_i!}
$$
 (3)

Move the terms with  $\theta$  outside of the product operator.

$$
L(\theta|Y) = e^{-n\theta} \theta^{\sum_{i=1}^{n} y_i} \prod_{i=1}^{n} \frac{1}{y_i!}
$$
 (4)

Multiply prior and likelihood together.

$$
\Pi(\theta|Y) \propto \frac{\beta^{\alpha}}{\Gamma(\alpha)} \theta^{\alpha-1} e^{-\beta \theta} e^{-n\theta} \theta_{i=1}^{\sum_{i=1}^{n} y_i} \prod_{i=1}^{n} \frac{1}{y_i!}
$$
(5)

Rearrange to put like terms next to each other.

$$
\Pi(\theta|Y) \propto \frac{\beta^{\alpha}}{\Gamma(\alpha) \prod_{i=1}^{n} y_i!} e^{-\beta \theta} e^{-n\theta} \theta^{\alpha-1} \theta^{\sum_{i=1}^{n} y_i}
$$
(6)

Combine like terms and drop the constant.

$$
\Pi(\theta|Y) \propto e_1^{-(\beta+n)\theta} \theta^{\alpha + \sum_{i=1}^n (y_i) - 1} \tag{7}
$$

This looks like the kernel of a new gamma distribution, with  $\alpha = \alpha + \sum_{i=1}^{n}$  $\sum_{i=1}^{\infty} (y_i)$  and  $\beta = \beta + n$ .

- 2. Now use the Gamma-Poisson conjugate specification to analyze data on the number of presidential appointments from 1960 to 2000. The data are in the file called hw1.dta on the Z-drive.
- 3. The posterior distribution for  $\theta$  is gamma $(\delta_1, \delta_2)$  according to some parameters  $\delta_1$  and  $\delta_2$  that you derived above which of course depend on your choice of the parameters for the gamma prior. You should model  $\theta$  using two sets of priors. One which specifies a great deal of certainty regarding your best guess as to the value of  $\theta$  and one that represents ignorance regarding this value.

I choose  $\delta_1 = 1, \delta_2 = 1$  for my uncertain prior, and  $\delta_1 = 100, \delta_2 = 100$  for my very certain prior.

4. Generate a large number of values from this distribution in R, say 10, 000 or so, using the command:

```
posterior.sample <- rgamma(10000,d1,d2)
```
5. Summarize the posteriors with quantities of interest such as means, medians, and variances. Also supply plots of the density of the posterior distributions.

```
setwd("/Users/TARDIS/Documents/ICPSR2014/Bayes/Homeworks/HW 1")
library(foreign)
df <- read.dta("hw1.dta")
n \leftarrow \text{nrow}(df)# priors
d1_pri <-c(1,100)d2<sub>-</sub>pri <- c(1,100)mean_pri <- d1_pri / d2_pri
var_pri <- d1_pri / (d2_pri)^2
prior.sample1 <- rgamma(100000,shape=d1_pri[1],rate=d2_pri[1])
mean(prior.sample1)
## [1] 1.001
var(prior.sample1)
## [1] 0.998
prior.sample2 <- rgamma(100000,shape=d1_pri[2],rate=d2_pri[2])
mean(prior.sample2)
## [1] 1
var(prior.sample2)
```

```
## [1] 0.01002
# posteriors
d1_pos <- d1_pri + sum(df$appoints)
d2_pos <- d2_pri + n
mean_pos <- d1_pos / d2_pos
var_pos \leftarrow d1_pos / (d2_p \circ f)^2posterior.sample1 <- rgamma(100000,shape=d1_pos[1],rate=d2_pos[1])
mean(posterior.sample1)
## [1] 1.635
median(posterior.sample1)
## [1] 1.606
var(posterior.sample1)
## [1] 0.1485
posterior.sample2 <- rgamma(100000,shape=d1_pos[2],rate=d2_pos[2])
mean(posterior.sample2)
## [1] 1.064
median(posterior.sample2)
## [1] 1.061
var(posterior.sample2)
## [1] 0.00971
## plotting
plotdf1 <- data.frame(posterior.sample=posterior.sample1,
        prior.sample=prior.sample1)
plotdf1$prior <- as.factor(paste("prior d1=",d1_pri[1],
        " d2=",d2_pri[1], sep=""))
plotdf2 <- data.frame(posterior.sample=posterior.sample2,
        prior.sample=prior.sample2)
plotdf2$prior <- as.factor(paste("prior d1=",d1_pri[2],
        " d2=",d2_pri[2], sep=""))
plotdf <- rbind(plotdf1, plotdf2)
plotdf <- melt(plotdf, id.vars="prior")
```

```
library(plyr)
means <- ddply(plotdf, .(prior, variable),
        summarize, means=mean(value))
plotdf <- merge(plotdf,means, by=c("prior", "variable"))
library(ggplot2)
ggplot(plotdf, aes(x=value)) +
  geom_histogram(position="identity",
        binwidth = .05, alpha=.5, aes(fill=variable)) +
  xlim(0,4) +geom_vline(data=plotdf,
        aes(xintercept=means, color=variable), lty=2) +
  facet_wrap(~prior)
```
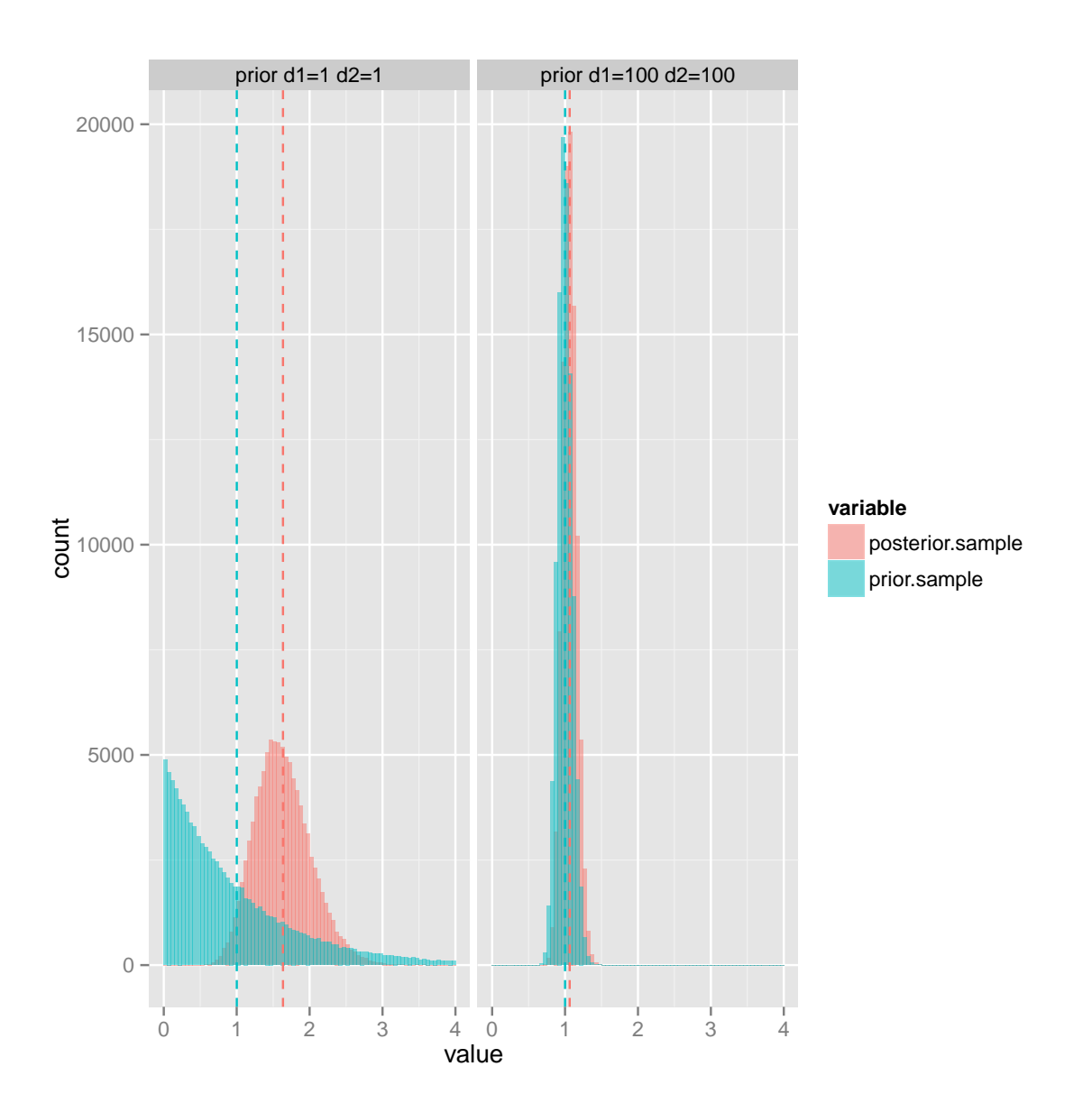